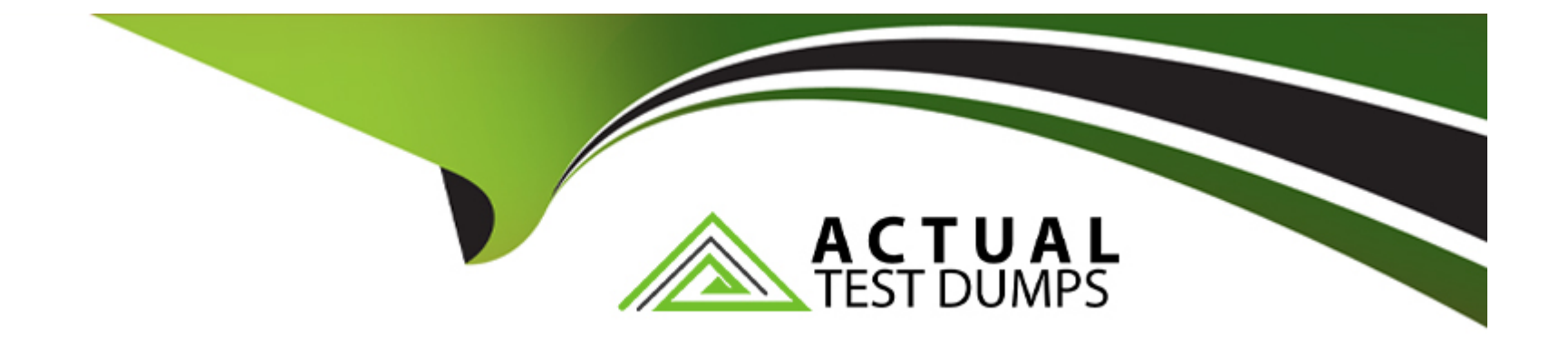

# **Free Questions for E20-575 by actualtestdumps**

# **Shared by Fischer on 24-05-2024**

**For More Free Questions and Preparation Resources**

**Check the Links on Last Page**

#### **Question Type: MultipleChoice**

A RecoverPoint administrator is failing over a Consistency Group including two non-production copies. What will be the replication state between the new production and former production when the administrator selects ''Set Copy as Production''?

### **Options:**

- **A-** A full sweep is started between the new production and former production
- **B-** A volume sweep is started between the new production and former production
- **C-** A short initialization is started between the new production and former production
- **D-** Replication is paused between the new production and former production

#### **Answer:**

A

# **Question 2**

**Question Type: MultipleChoice**

For which type of EMC storage array(s) is the RecoverPoint/BK used for in local backups?

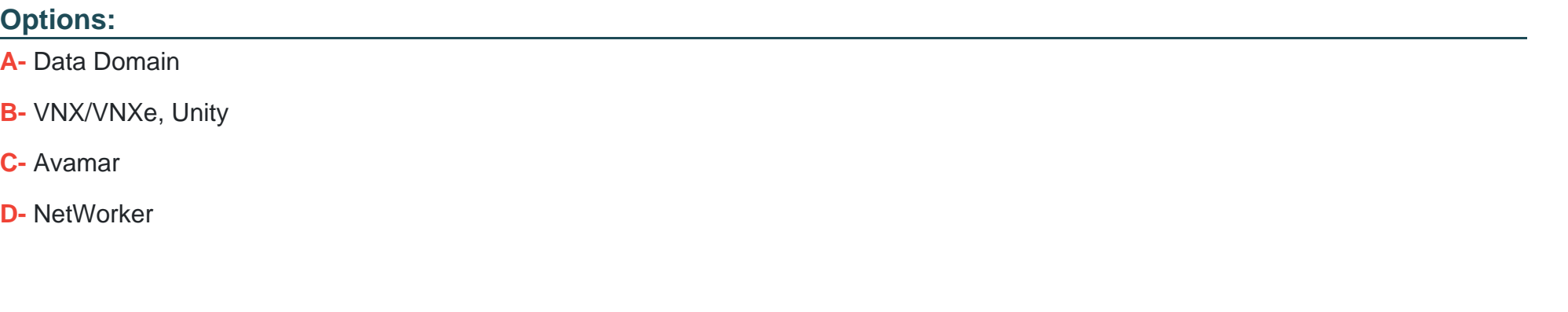

### **Answer:**

B

### **Question 3**

**Question Type: MultipleChoice**

Where are incoming writes sent to during the Write phase of the RecoverPoint workflow?

### **Options:**

- **A-** Production Journal
- **B-** Consistency Groups' assigned RPA
- **C-** Remote clusters' primary RPA
- **D-** Copy Journal

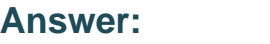

A

# **Question 4**

#### **Question Type: MultipleChoice**

An administrator ran the balance\_load command on a RecoverPoint cluster during a high-load issue. However, the administrator forgot to capture the output. Where can the RecoverPoint Cluster Load report be located?

### **Options:**

**A-** In the output from running the ''Collection System Information'' wizard

- **B-** https://Cluster\_Management\_IP/info/long\_term\_statistics
- **C-** https://Cluster\_Management\_IP/info/load\_balancing
- **D-** In the output from the events\_log

B

# **Question 5**

**Question Type: MultipleChoice**

What is the recommended wait period before running the Balance Load tool?

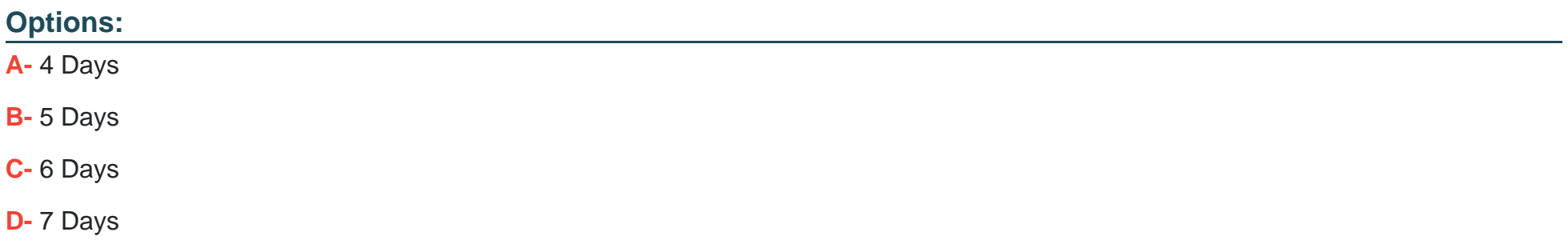

D

# **Question 6**

#### **Question Type: MultipleChoice**

To determine whether physical or virtual RPAs are in use on a specific cluster, what is a correct sequence of steps to determine the type of RPAs for that cluster when using Unisphere?

### **Options:**

**A-** Click on RPA clusters> Cluster name> RPAs

- **B-** Click on Protection> Cluster name > RPA details
- **C-** Click on Dashboard> RPAs >RPA type
- **D-** Click on Admin> System Analysis Tools> RPAs

### **Answer:**

 $\overline{D}$ 

# **Question 7**

#### **Question Type: MultipleChoice**

A RecoverPoint administrator is planning to use RecoverPoint to protect their applications. The administrator needs to protect 8192 production volumes. The RecoverPoint system has two physical clusters using VNX arrays.

What is a possible Consistency Group configuration?

#### **Options:**

- **A-** 4096 Consistency Groups, each with 1 remote copy and 1 local copy
- **B-** 4096 replication sets, each with 1 remote copy and 1 local copy
- **C-** 8192 Consistency Groups, each with 1 remote copy and 1 local copy
- **D-** 8192 replication sets, each with 1 remote copy and 1 local copy

### **Answer:**  A

# **Question 8**

In order to automatically provision Journal volumes, what does RecoverPoint require when this feature is sued?

### **Options:**

- **A-** Dedicated Resource Pools
- **B-** Dedicated RecoverPoint Appliance
- **C-** Consistency Group for each Journal volume
- **D-** Total volume count must be less than 8, 000

### **Answer:**

A

# **Question 9**

**Question Type: MultipleChoice**

Why is Image Access instantaneous when testing a copy with XtremIO arrays?

#### **Options:**

- **A-** No rolling forward or backward of the Journal is required
- **B** XtremIO completes the copy "roll back" as a background task
- **C-** RecoverPoint performs initialization based on the DIFF result
- **D-** RecoverPoint uses XtremIO synchronous Snap-based replication

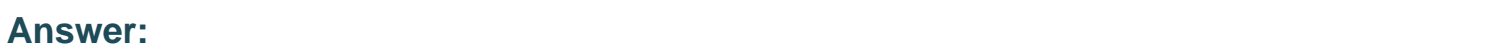

A

# **Question 10**

**Question Type: MultipleChoice**

A company has a database, protected by RecoverPoint, that has become corrupted. They want to use the Recover Production wizard to repair the corruption.

Which action must be taken at the production host prior to starting the recovery?

### **Options:**

- **A-** Unmount the production volume(s)
- **B-** Pause replication
- **C-** Disable the Consistency Group
- **D-** Create a bookmark

A

# **Question 11**

**Question Type: MultipleChoice**

What is the minimum size of a Journal when using Distributed Consistency Groups?

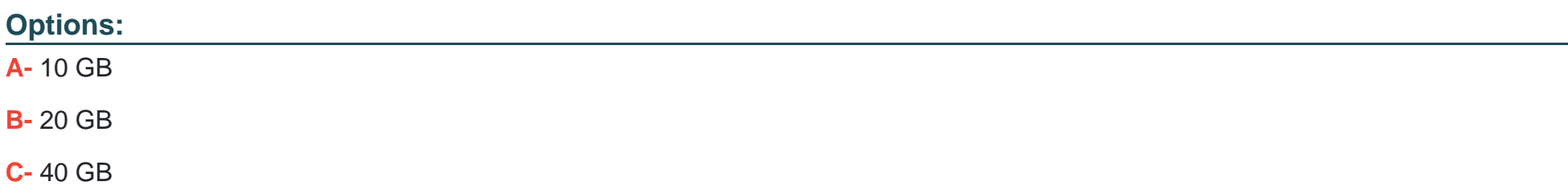

 $\overline{C}$ 

# **Question 12**

#### **Question Type: MultipleChoice**

During the Write phase of RecoverPoint replication, when does the write splitter send an acknowledgement back to the host that initiated the write?

### **Options:**

- **A-** As soon as the splitter received the write
- **B** After the splitter has received an acknowledgement from the RPAs
- **C-** After the Distribution phase has completed
- **D-** After the splitter has received an acknowledgement form the production LUN

A

To Get Premium Files for E20-575 Visit

[https://www.p2pexams.com/products/e20-57](https://www.p2pexams.com/products/E20-575)5

For More Free Questions Visit [https://www.p2pexams.com/dell-emc/pdf/e20-57](https://www.p2pexams.com/dell-emc/pdf/e20-575)5